## 人名第三方<u>的标准 PDF</u>

## https://www.100test.com/kao\_ti2020/644/2021\_2022\_\_E5\_85\_81\_E 8\_AE\_B8\_E9\_9B\_87\_E4\_c101\_644793.htm Cisco

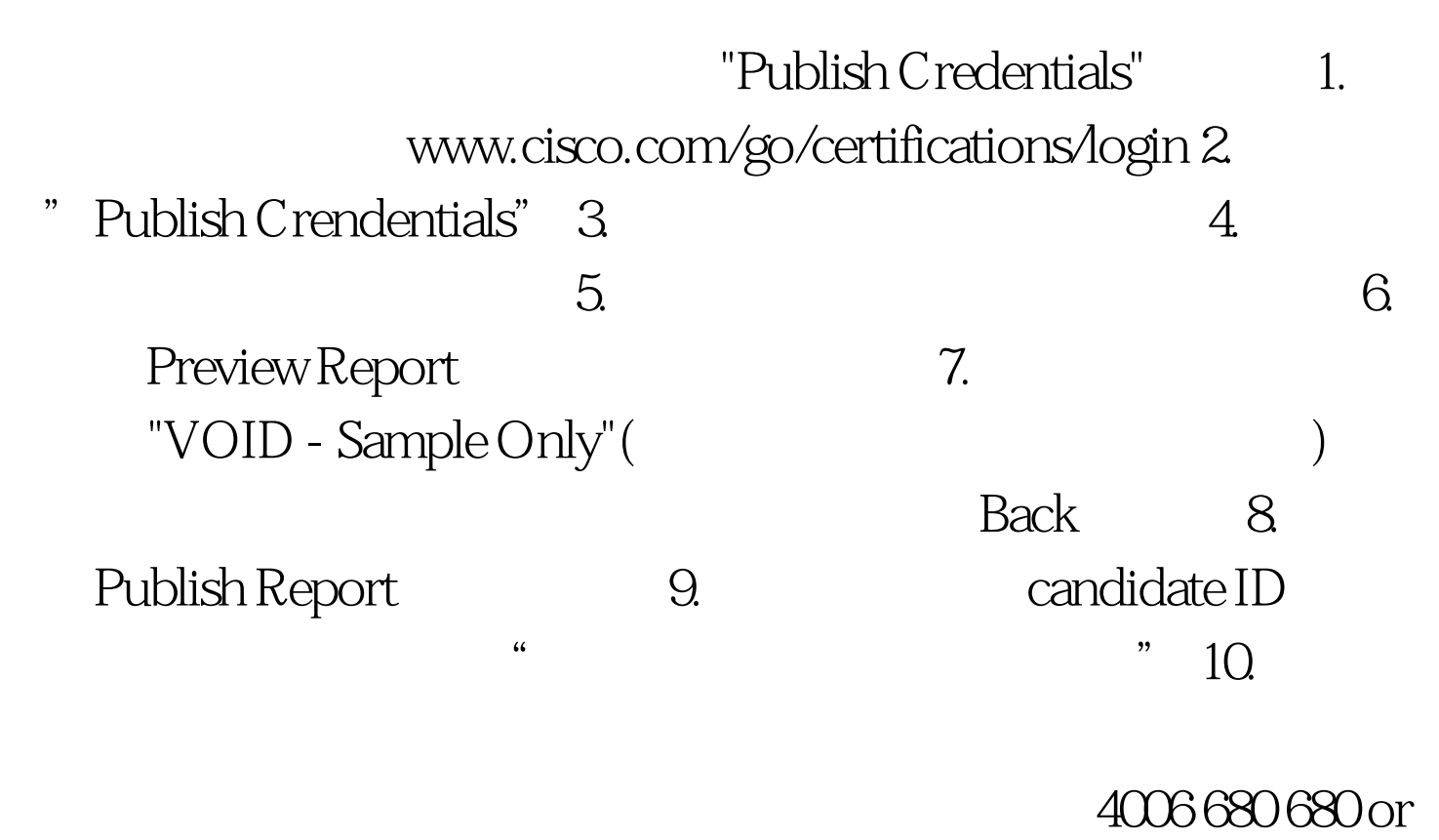

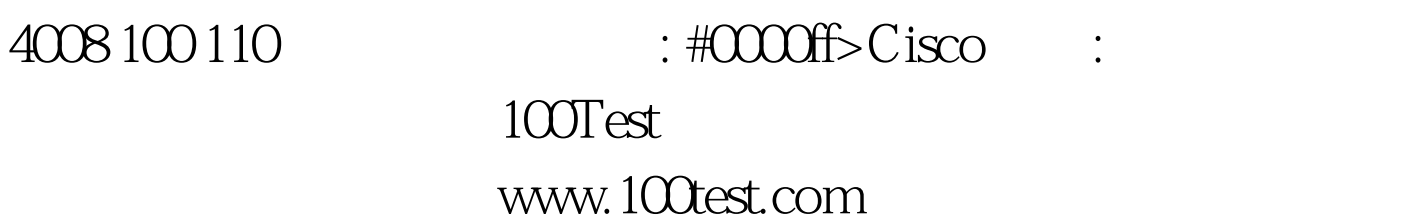